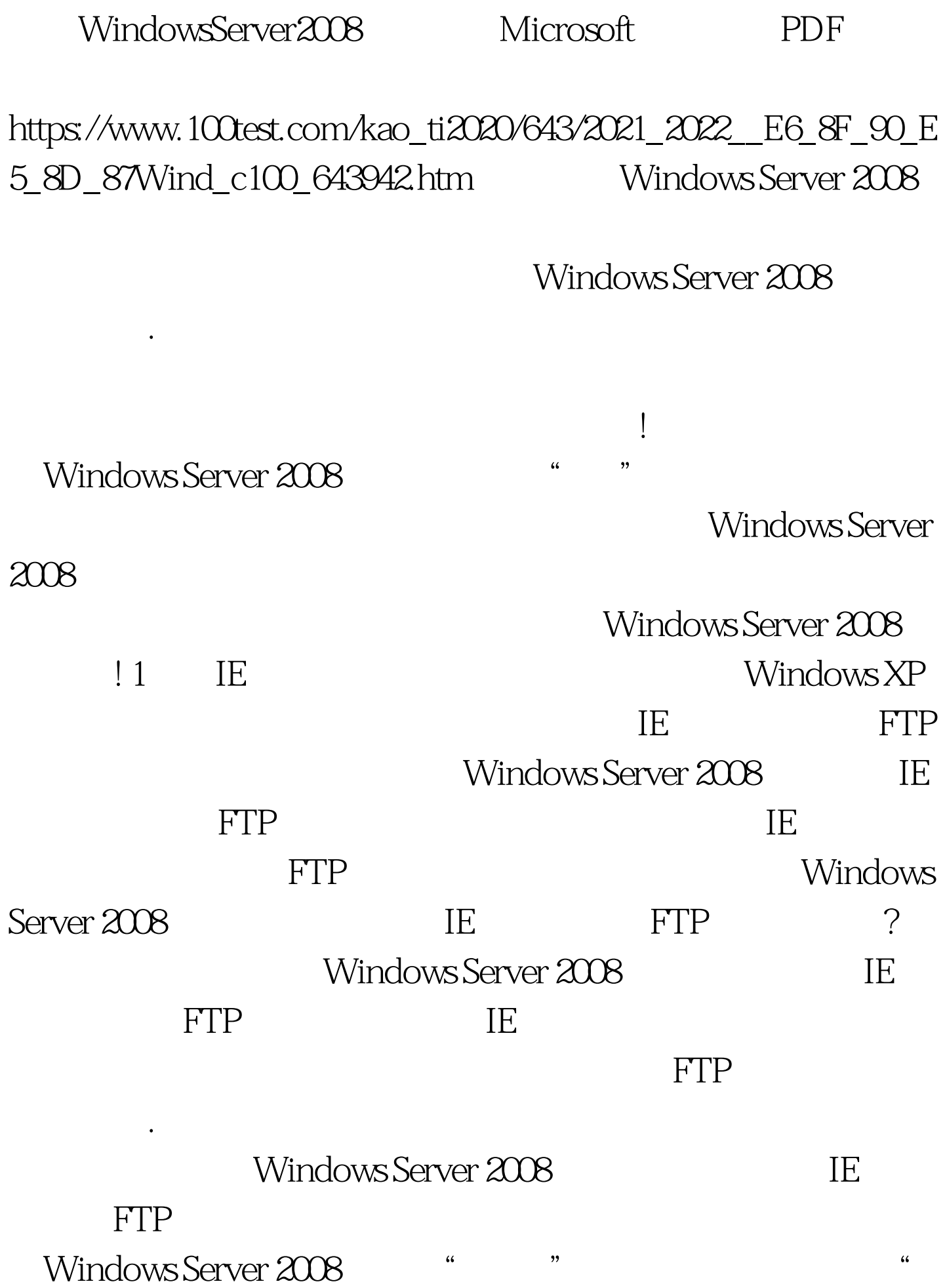

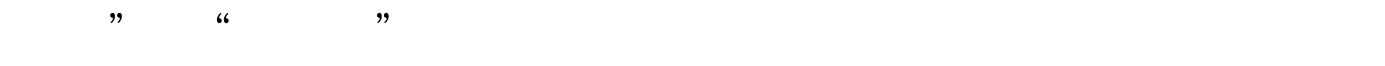

字符串命令"regedit",单击"确定"按钮后,进入对应系

## 统的注册表控制台窗口. 其次在该控制台窗口的左侧位置处, HKEY\_LOCAL\_MACHINE SOFTWARE\Microsoft\Internet Explorer\MAIN\FeatureControl\FEATURE\_INTERNET\_SHELL\_ FOLDERS FEATURE\_INTERNET\_SHELL\_FOLDERS iexplore.exe". " iexplore.exe"  $\alpha$  or  $\alpha$  or  $\alpha$  is the  $\alpha$  or  $\alpha$  is the  $\alpha$  or  $\alpha$  is the  $\alpha$ Windows Server 2008

 $IE$  FTP  $\text{FTP}$  $\rm{IE}$  is a set of the IEG and its contract of the IEG and its contract of the IEG and its contract of the IEG and its contract of the IEG and its contract of the IEG and its contract of the IEG and its contract of the I 化能力和能力的方法。<br>【图】 the state of the UE of the Table state  $\mathbb{FTP}$ , we are the contract of the contract of  $\mathbb{I}\mathbf{E}$ 

Windows Server 2008

Windows Server 2008

 $\mathop{\mathrm{IE}}$ , and the state  $\mathop{\mathrm{IE}}$  $\begin{array}{ccccc}\n\cdots & \cdots & \cdots & \cdots & \cdots \\
\vdots & \vdots & \ddots & \vdots & \vdots \\
\vdots & \vdots & \ddots & \vdots & \vdots \\
\vdots & \vdots & \ddots & \vdots & \vdots \\
\vdots & \vdots & \ddots & \vdots & \vdots \\
\vdots & \vdots & \vdots & \ddots & \vdots \\
\vdots & \vdots & \vdots & \vdots & \vdots \\
\vdots & \vdots & \vdots & \vdots & \vdots \\
\vdots & \vdots & \vdots & \vdots & \vdots \\
\vdots & \vdots & \vdots & \vdots & \vdots \\
\vdots & \vdots & \vdots$ 

" gpedit.msc" Windows Server 2008

"/" Windows "/" Internet Explorer"/"

 $\epsilon$ 

 $\frac{1}{2}$ 

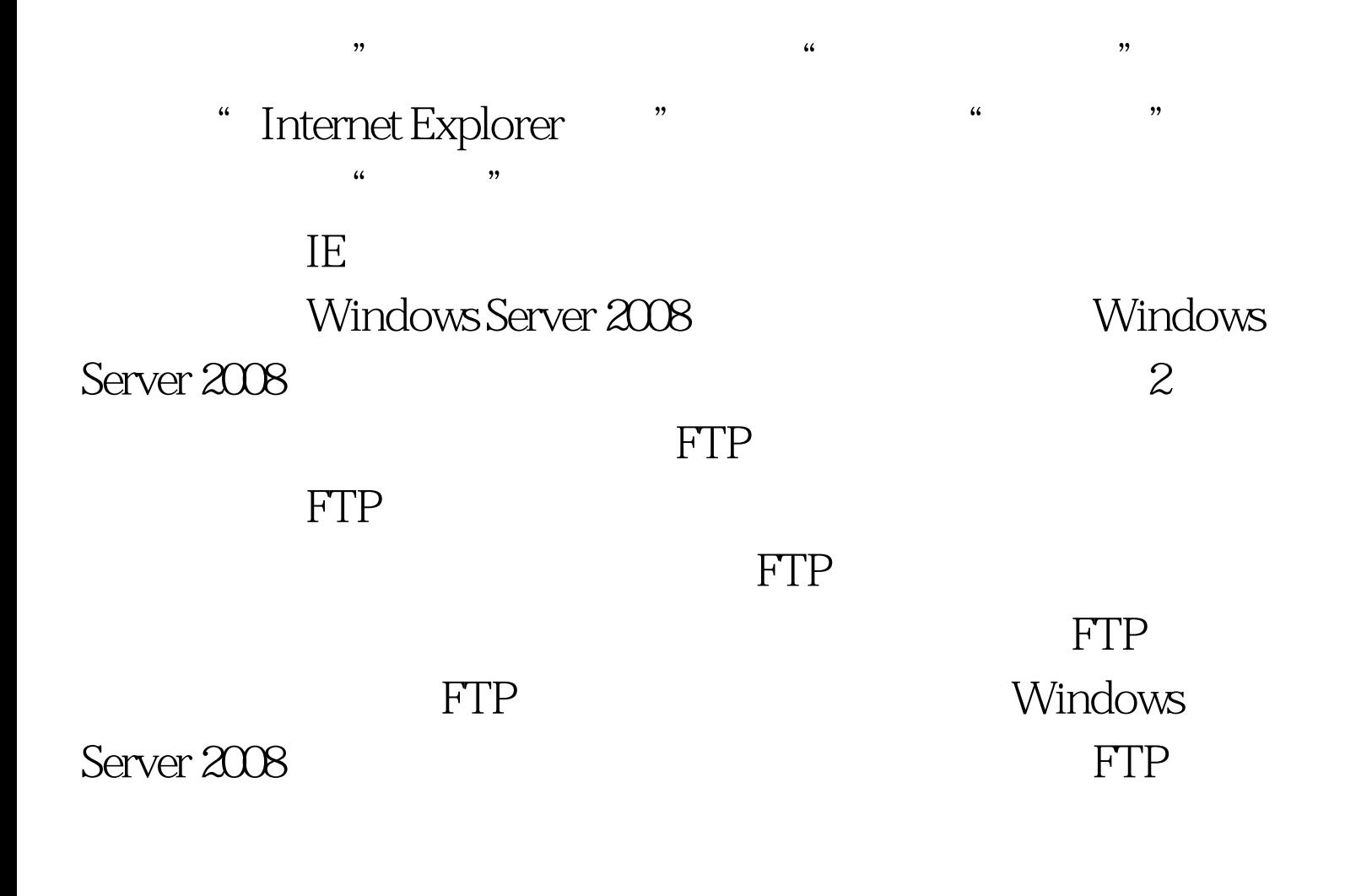

## ,用鼠标双击目标网络磁盘分区,就能快速访问到目标FTP

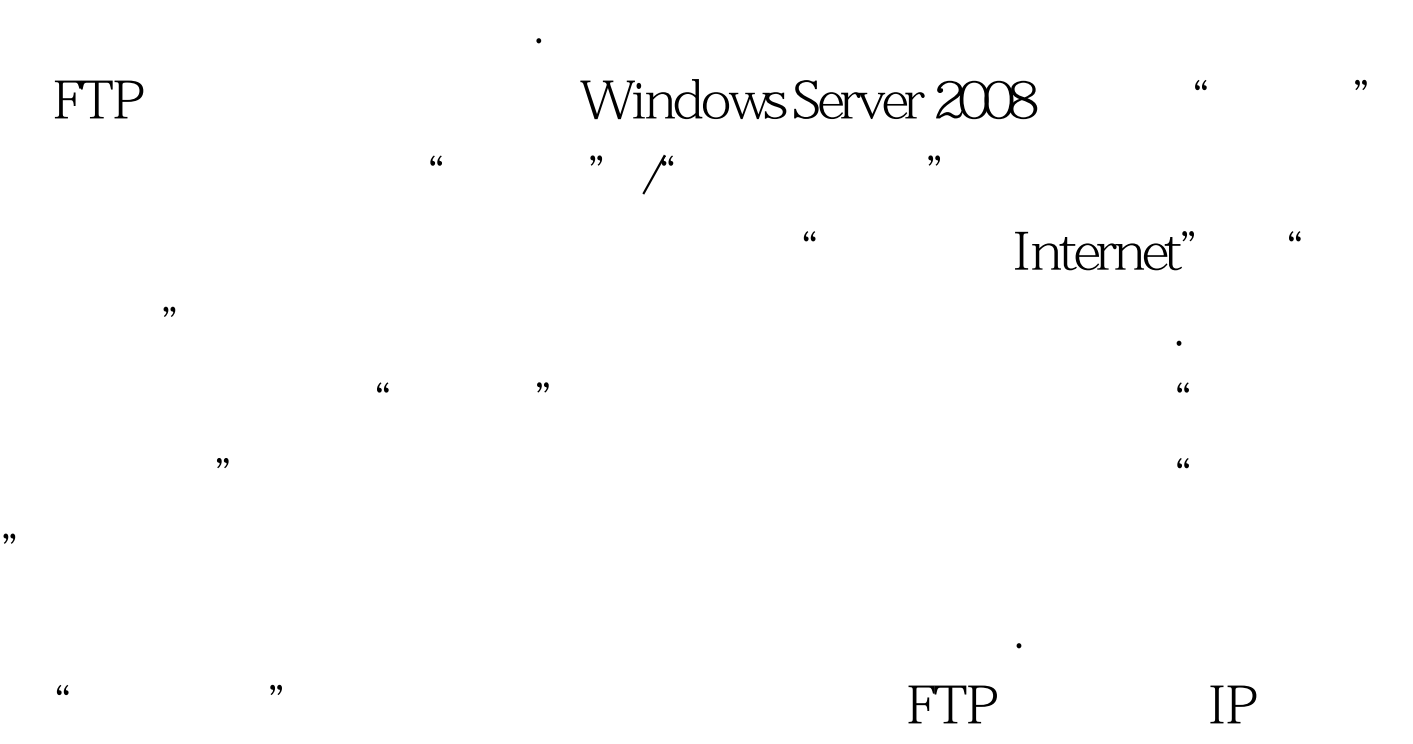

 $FTP$  is proposed in FTP in FTP in FTP in TP

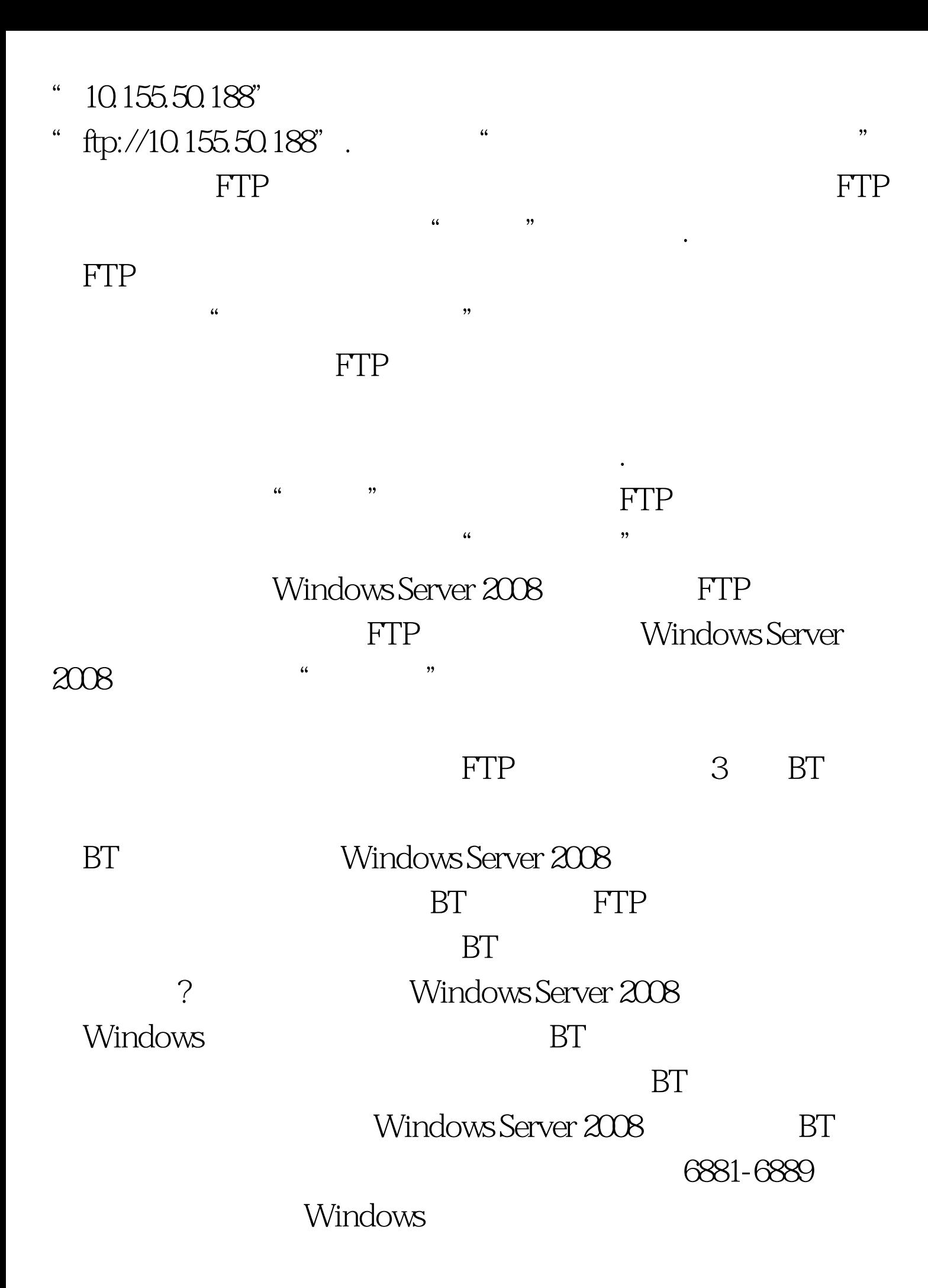

6881-6889

常利用 BT程序进行下载操作。在进行这种操作时,我们可以

Windows Server 2008  $\hspace{1cm}$  " $\hspace{1cm}$  " $\hspace{1cm}$  "

 $\mathcal{A}_{\mathcal{A}}$  , the state of the state of the state of the state of the state of the state of the state of the state of the state of the state of the state of the state of the state of the state of the state of the state

命令,在系统运行框中执行"mmc"命令,进入对应系统的  $\mu$  and  $\mu$  /  $\mu$  /  $\$ " " " Windows  $\frac{1}{20}$  , and the contract of the contract of the contract of the contract of the contract of the contract of the contract of the contract of the contract of the contract of the contract of the contract of the contract

## Windows Server 2008

 $\frac{1}{2}$  , the contract of the contract of the contract of the contract of the contract of the contract of the contract of the contract of the contract of the contract of the contract of the contract of the contract of t  $\frac{1}{2}$   $\frac{1}{2}$ 

 $\mathbb{R}^m$  . BT 6881-6889

 $\mathcal{L}$  (i) and the set of the set of the set of the set of the set of the set of the set of the set of the set of the set of the set of the set of the set of the set of the set of the set of the set of the set of the se TCP UDP . "TCP"

 $\frac{1}{2}$ , and  $\frac{1}{2}$ , and  $\frac{1}{2}$ , and  $\frac{1}{2}$ , and  $\frac{1}{2}$ , and  $\frac{1}{2}$ , and  $\frac{1}{2}$ , and  $\frac{1}{2}$ , and  $\frac{1}{2}$ , and  $\frac{1}{2}$ , and  $\frac{1}{2}$ , and  $\frac{1}{2}$ , and  $\frac{1}{2}$ , and  $\frac{1}{2}$ , and  $\frac{1}{2}$ ,  $"6881-6889"$   $"$  $\mathcal{M}$  , the contract contract contract contract contract contract contract contract contract contract control of  $\mathcal{M}$  $\mathcal{U}$ , where  $\mathcal{U}$  and  $\mathcal{U}$  and  $\mathcal{U}$ 

Windows Server 2008

 $\frac{1}{2}$ ,  $\frac{1}{2}$ ,  $\frac{1}{2}$ ,

 $\frac{1}{2}$   $\frac{1}{2}$   $\frac{1}{2}$ 

 $BT$ , and the set of the set of the set of the set of the set of the set of the set of the set of the set of the set of the set of the set of the set of the set of the set of the set of the set of the set of the set of the

 $"$  UDP" Windows Server 2008

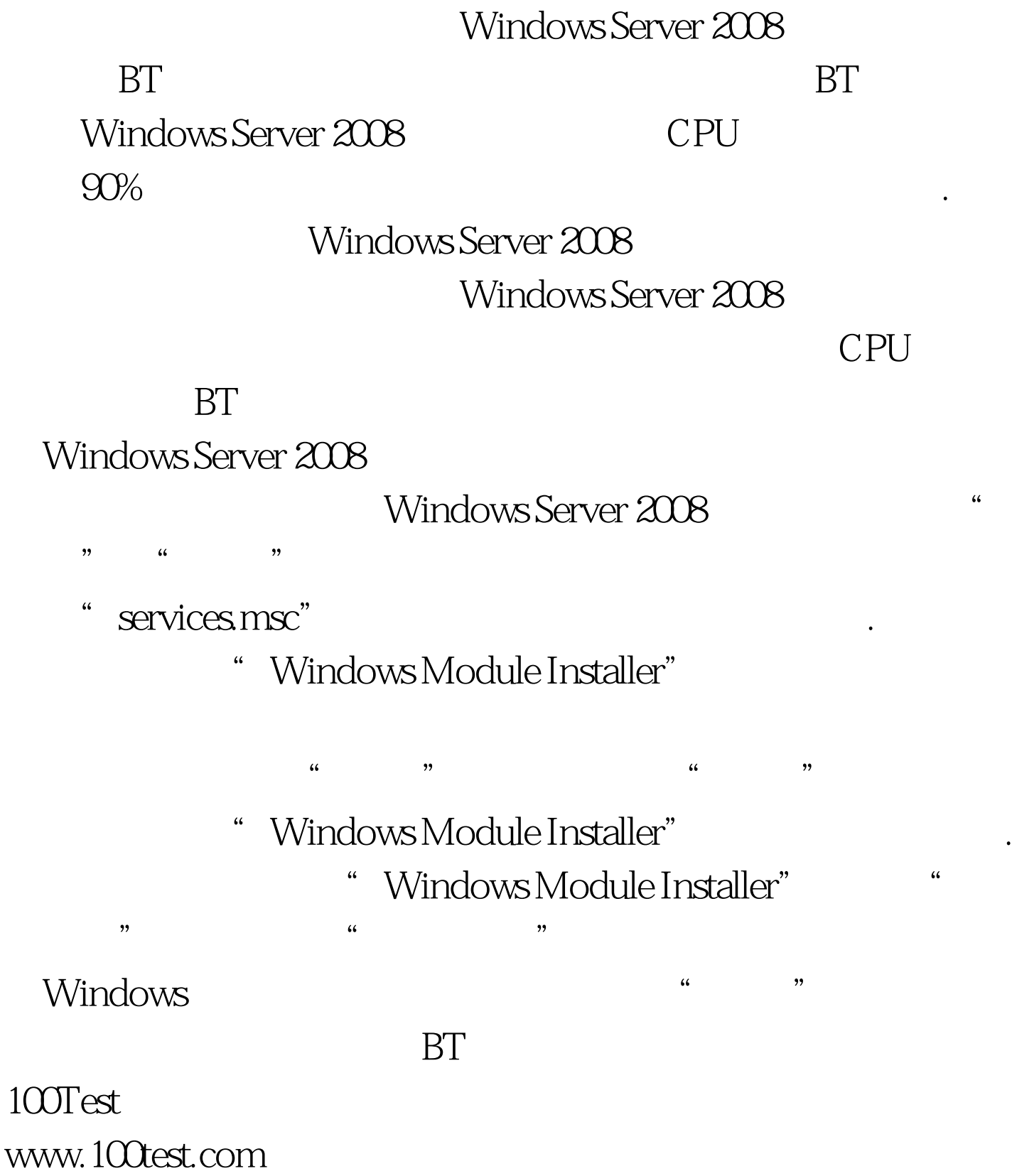